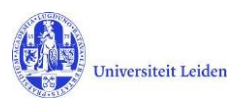

# LUCRIS GSM: Workflow status overview

# **1. Application**

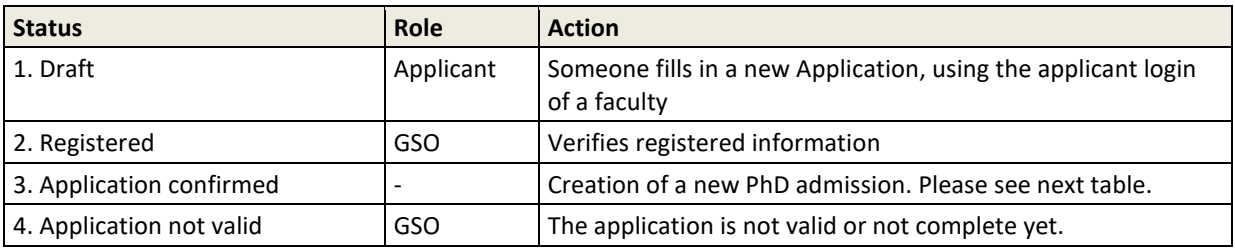

#### **2. PhD admission**

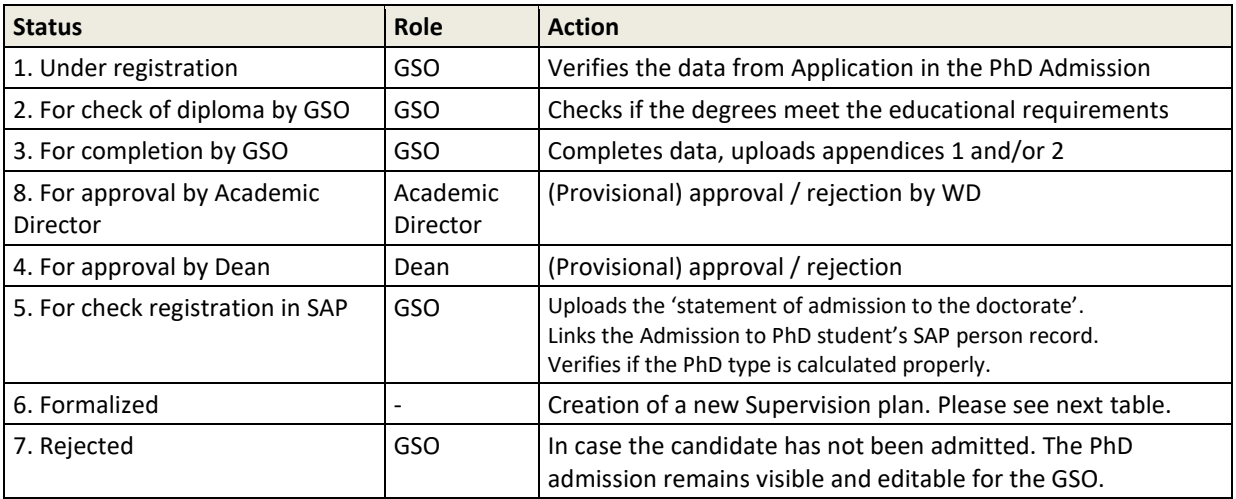

# **3. Supervision plan**

| <b>Status</b>                                         | Role <sup>1</sup>                           | <b>Action</b>                                                                                                    |
|-------------------------------------------------------|---------------------------------------------|----------------------------------------------------------------------------------------------------|
| 1. Under registration                                 | <b>GSO</b><br>Key-user                      | Verifies if the data from PhD admission was transferred<br>properly into Supervision plan, and fills in Research Area.                                                                                                    |
| 2. For upload of OBP by PhD<br>student                | Researcher                                  | Uploads his/her training and supervision plan (OBP)                                                                                                    |
| 3. For approval of OBP by<br>supervisor               | Supervisor                                  | Approves / rejects the training and supervision plan (OBP).<br>If the OBP is approved, a message is sent to the Dean.                                                                                                    |
| 4. Ongoing                                            | Researcher<br>Supervisor<br>GSO<br>Key-user | PhD student: registers academic activities, transferable skills and<br>monitoring meetings.<br>Supervisor: registers meetings with supervisor<br>Key-user or GSO: may add information<br>PhD student: selects next status when ready to proceed |
| 5. Request for start of<br>graduation Formalities     | GSO<br>Key-user                             | GSO: checks the list of academic activities and transferable<br>skills.                                                                                                    |
| 6. Start of Graduation<br>formalities approved by GSO |                                             | Creation of a new Graduation formality. Please see next table.<br>(PhD student is asked by a notification to hand over the<br>manuscript to the supervisor.)                                                                                    |

<sup>&</sup>lt;sup>1</sup> Some faculties use key-users per institute to support the GSO, and to register committee members. The PhD candidate uses the Researcher role. Role in *green Italics* can edit, but cannot change the status.

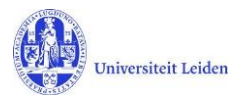

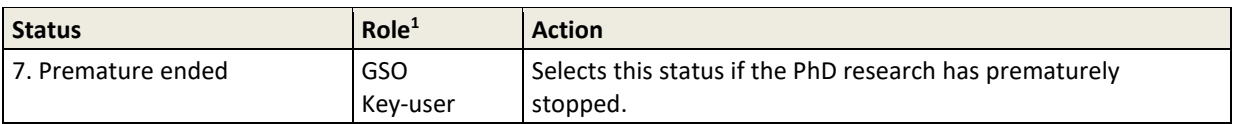

## **4. Graduation formalities**

| <b>Status</b>                                                                        | <b>Role</b>                           | <b>Action</b>                                                                                                    |
|--------------------------------------------------------------------------------------|---------------------------------------|----------------------------------------------------------------------------------------------------|
| 1. Manuscript not (yet) ready <sup>2</sup>                                           | Researcher                            | PhD student sends improved version of manuscript to<br>supervisor (not via LUCRIS).                                                                                                    |
| 2. Approval of manuscript and<br>composition of Doctorate<br>Committee by supervisor | Supervisor<br>Key-user                | Supervisor registers outcome of plagiarism check, approval of<br>manuscript.<br>Key-user or Supervisor registers proposed composition of<br>Doctorate Committee.                                                                 |
| 3. Doctorate Committee to be<br>checked by GSO                                       | <b>GSO</b>                            | Checks the composition of the Doctorate Committee.                                                                                                    |
| 4. For approval of<br>Doct.Comm. by Dean                                             | Dean                                  | Registers if he/she consents with the composition of the<br>Doctorate Committee.                                                                                                    |
| 5. Assessment by Doctorate<br>Committee                                              | Doct.Comm.<br>secretary<br>Supervisor | Secretary: registers the assessment by the Doctorate<br>Committee and the appraisals of the committee's members.<br>Secretary or supervisor: registers a cum laude proposal.                                                     |
| 6. For admittance to public<br>defence by Dean                                       | Dean                                  | (Provisional) approval / rejection to defend the dissertation.                                                                                                    |
| 7. Confirmation letter by GSO                                                        | GSO                                   | Creates and uploads the appendix 6 letter. The letter needs to<br>be sent outside of LUCRIS GSM to the concerned persons.                                                                                                    |
| 8. For upload of non-scientific<br>parts and propositions by PhD<br>student          | Researcher<br><b>Beadle</b>           | PhD student: fills in final title and uploads the non-scientific<br>parts of the dissertation and the propositions; and completes<br>the information that the Beadle needs.<br>Beadle: may register the planned date of defence. |
| 9. Non-scientific parts and<br>propositions to be checked by<br>GSO                  | GSO                                   | Checks the non-scientific parts and the propositions.                                                                                                    |
| 10. For approval of<br>propositions by supervisor                                    | Supervisor                            | Approves / rejects the propositions.                                                                                                    |
| 11. For approval of non-sc.<br>parts and propositions by<br>Dean                     | Dean                                  | Approves / rejects the non-scientific parts and the<br>propositions.                                                                                                    |
| 12. Title page to be approved<br>by Beadle                                           | Beadle                                | Approves / rejects the title page of the dissertation.                                                                                                    |
| 13. For composition of<br>Opposition Committee by<br>supervisor                      | Supervisor<br>Researcher<br>Key-user  | Composition of Opposition Committee by Supervisor or Key-<br>user.<br>Researcher registers dissertation and uploads full text.                                                                                                   |
| 14. Opposition Committee to<br>be checked by GSO                                     | GSO                                   | Checks the composition of the Opposition Committee.                                                                                                    |
| 15. For approval of Opposition<br>Committee by Dean                                  | Dean                                  | Approves / rejects the composition of the Opposition<br>Committee.                                                                                                    |
| 16. Hora est                                                                         | Beadle                                | Registers the outcome of the defence.                                                                                                    |
| 17. Formalized                                                                       |                                       | The PhD research is formalized.                                                                                                    |

<sup>&</sup>lt;sup>2</sup> Only used if supervisor rejected the earlier version of the manuscript (and in case of Unexpected Closure).